**Exercice 1.**  $\star$   $G = \{A, B, C, D, E, F\}$ ,  $\mathcal{A} = \{\{A, C\}, \{A, F\}, \{F, C\}, \{E, F\}, \{E, C\}, \{B, C\}, \{B, D\}, \{D, E\}, \{B, E\}\}.$ *⋆* Il s'agit d'un graphe non orienté, simple et pondéré

**Exercice 2.**  $\star$  La matrice est symétrique car le graphe est non orienté

## **Étude sur un exemple**

**Exercice 3.**  $\star$  Appliquer l'algorithme de Dijkstra avec origine *E*.

| D        | В        | E        | .,       | Е        | 4        |
|----------|----------|----------|----------|----------|----------|
| $\infty$ | $\infty$ | $\Omega$ | $\infty$ | $\infty$ | $\infty$ |
|          |          | $\cup$   |          | 5        | $\infty$ |
|          |          | $\Omega$ |          |          | 6        |

**Exercice 4.** *⋆* Appliquer l'algorithme de Dijkstra avec origine *C*.

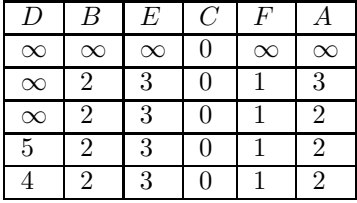

## **Script Python**

**Exercice 5.** On va modifier le tableau précédent avec pour départ *D* pour permettre de retrouver la plus courte chaîne. Pour cela, si à une étape, le coefficient associé à un sommet a changé on signifie alors au dessus de la nouvelle valeur de quel sommet provient cette modification. Par exemple en ligne 3 du tableau, la valeur associé à *B* est passée de +∞ à 3 on rajoute en exposant (*D*) et pour la ligne 4 la valeur associée à *C* est passée de  $+\infty$  à 4, on écrit  $(E)$  en exposant.

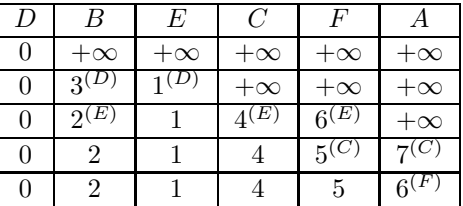

- *⋆* La plus courte chaîne de *D* vers *A* est réalisé par *D* − *E* − *C* − *F* − *A*.
- *⋆* La plus courte chaîne de *D* vers *E* est réalisé par *D* − *E*.
- *⋆* La plus courte chaîne de *D* vers *B* est réalisé par *D* − *E* − *B*.

## **Exercice 6.**

```
import numpy as np
Inf = np.infG=np.array([0,3,1,Inf,Inf,Inf],[3,0,1,2,Inf,Inf],[1,1,0,3,5,Inf],
[Inf, 2, 3, 0, 1, 3], [Inf, Inf, 5, 1, 0, 1], [Inf, Inf, Inf, 3, 1, 0]]def dijkstra(G,depart):
    # On récupère le nombre de sommets du graphe
    N = np.size(G, 0)# Initialisation du tableau des plus courts chemins
    pcc = list()#le tableau des plus courtes chaînes est complété avec Inf
    for i in range(N):
        pcc.append([Inf, False,None])
    #le poids associé au dpéart est 0
    sommet_u = depart
```

```
dist_u = 0pcc[depart][0] = 0# Le premier sommet sélectionné est le sommet depart
    pcc[depart][1] = True
    # On compte le nombre de sommets sélectionnés
    cpt = 0while \text{cpt} := N-1:
        # À chaque étape, la solution optimale doit être conservée
        minimum = Inf# Étape de relâchement
        for k in range(N):
            # Si le sommet k n'a pas encore été sélectionné
            if pcc[k][1] == False:
                dist_{uv} = G[sommet_u][k]# Distance totale du chemin s -> ... -> u -> v
                dist_totale = dist_u + dist_uv
                # Mise à jour du tableau des plus courts chemins
                if dist_totale < pcc[k][0]:
                    pcc[k][0] = dist\_totalepcc[k][2]=sommet_u
                # Mise à jour de la solution minimale à cette étape si ça l'améliore
                if pcc[k][0] < minimum:
                    minimum = pcc[k][0]prochain sommet select = k# On a traité complétement un sommet
        \text{cpt} = \text{cpt} + 1# Le sommet à traiter est sélectionné
        sommet_u = prochain_sommet_select
        pcc[sommet_u][1] = True
        # Mise à joure de la distance du sommet selectionné
        dist_u = pcc[sommet_u][0]return(pcc)
Exercice 7.
   ⋆ def dijkstraPCC(G, depart, arrivee):
        pcc = dijkstra(G, depart)# Reconstitution du plus court chemin
        chaine = list()# On reconstitue le plus court chemin d'arrivee vers depart
        etape = arrivee
        chaine.append(etape)
        while etape != depart:
```

```
etape = pcc[etape][2]
       chaine.append(etape)
# On demande le miroir de la liste obtenue pour
# que les sommets apparaissent dans l'ordre
   return(list(reversed(chaine)))
```